## MATLAB EXPO 2018<br>Cody Coursework Workshop<br>Auto-Evaluation Framework<br>for MATLAB Assignments<br>Riddhi Ghosh, PhD – Education Technical Evangelist<br>Ramanuja Jagannathan – Engineering Development Group MATLAB EXPO 2018<br>
Cody Coursework Workshop<br>
Auto-Evaluation Framework<br>
for MATLAB Assignments<br>
Riddhi Ghosh, PhD – Education Technical Evangelist<br>
Ramanuja Jagannathan – Engineering Development Group Cody Coursework Workshop Auto-Evaluation Framework for MATLAB Assignments

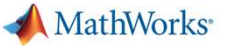

# Before we start – a few questions

- How do you test learning of concepts?
- Which are courses with most potential for use of MATLAB?
- How do you typically evaluate code submitted by students?
- Is evaluation of code time-consuming?
- How would you ideally like to be using your time?
- How do you keep your students engaged?

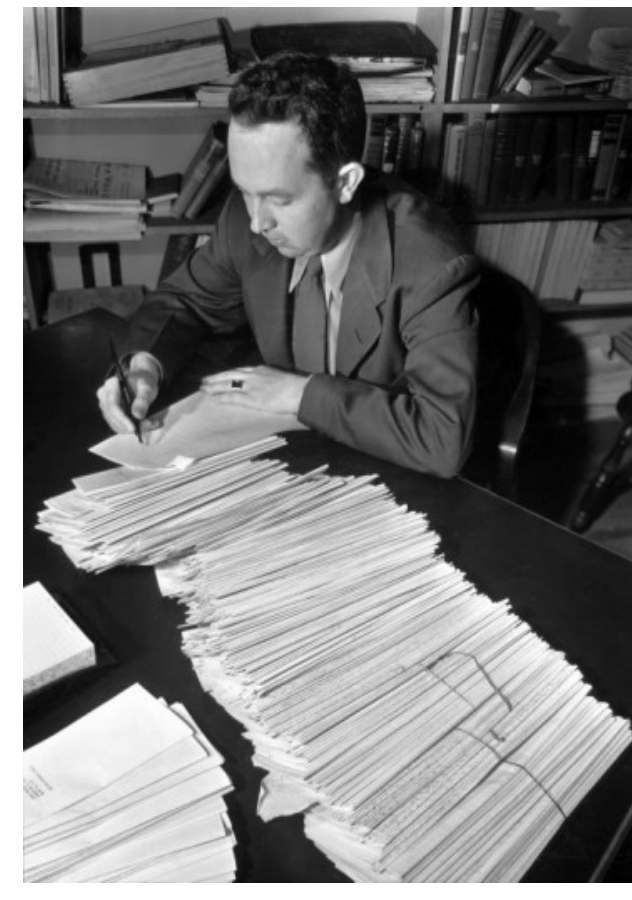

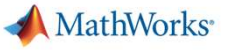

## Choose a problem in your field

- -
	-
	-
- What is the expected solution?

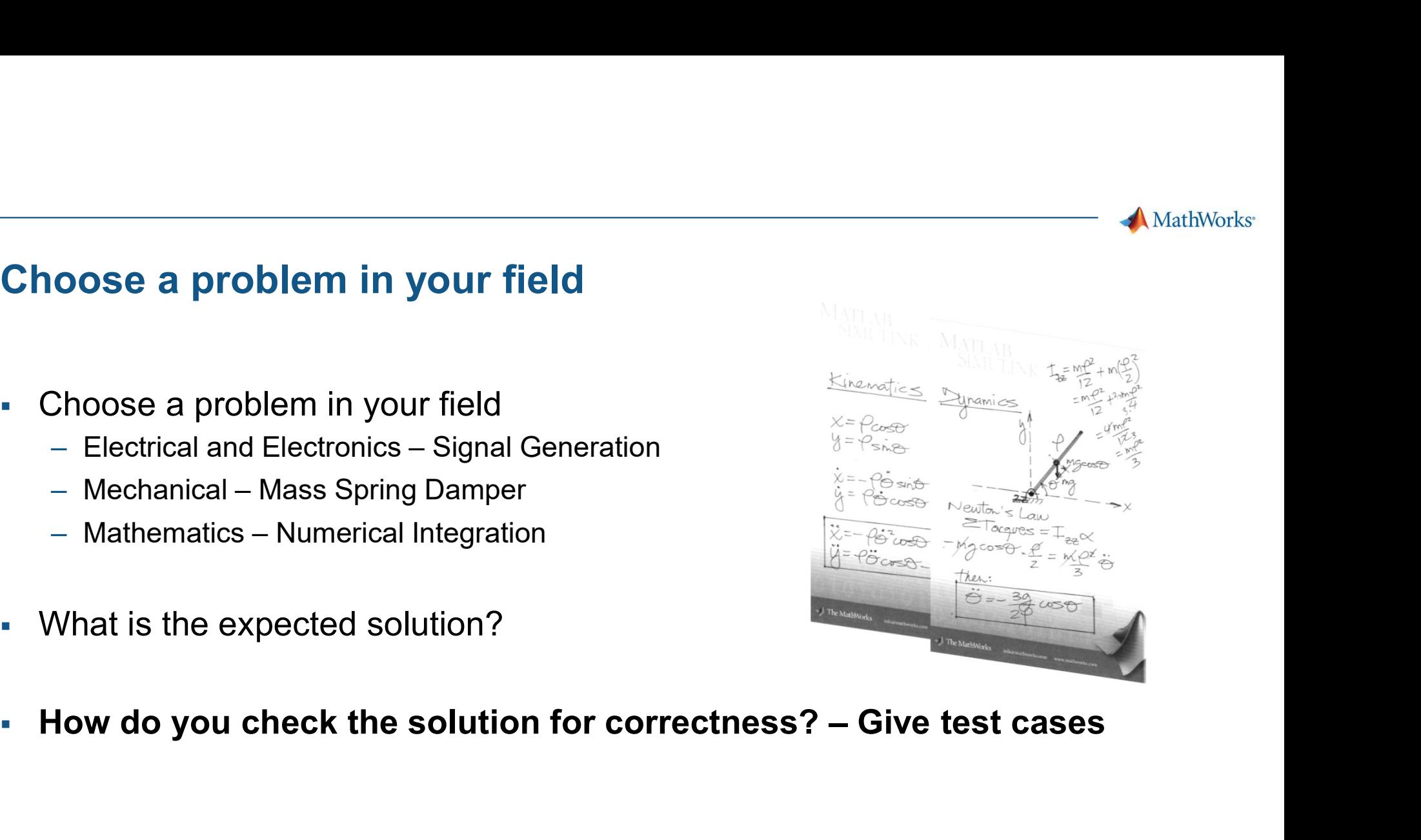

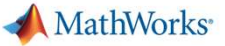

## Agenda

- **Agenda**<br>- Cody Coursework Introduction<br>- Walkthrough
- Walkthrough
	-
- France Student Solving the assignment<br>- Student Solving the assignment<br>- Faculty Setting up the course and the assignment<br>- Hands-on Experience
- 

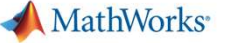

## What is Cody Coursework?

 Cody Coursework helps faculty automate evaluation/grading of MATLAB programming assignments

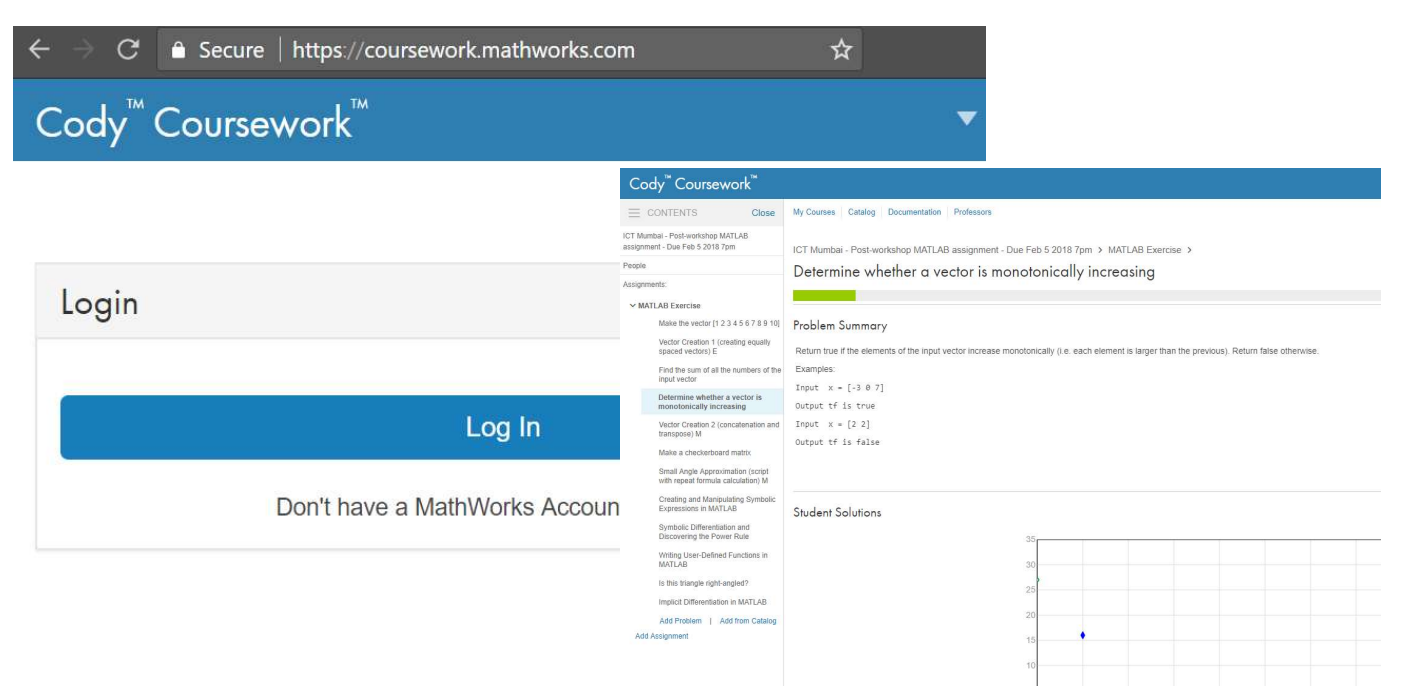

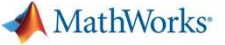

## Cody Coursework

- Visual environment for creating MATLAB problem sets
- Allows instructors to set up MATLAB assignments and automatically evaluate/grade them
- Allows students to test their solutions against the computer obtaining immediate feedback

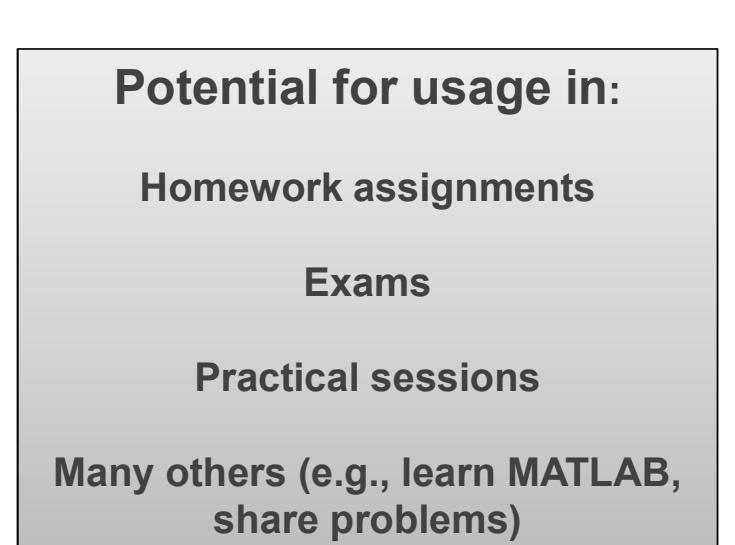

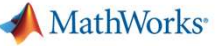

## A Walkthrough

## https://coursework.mathworks.com

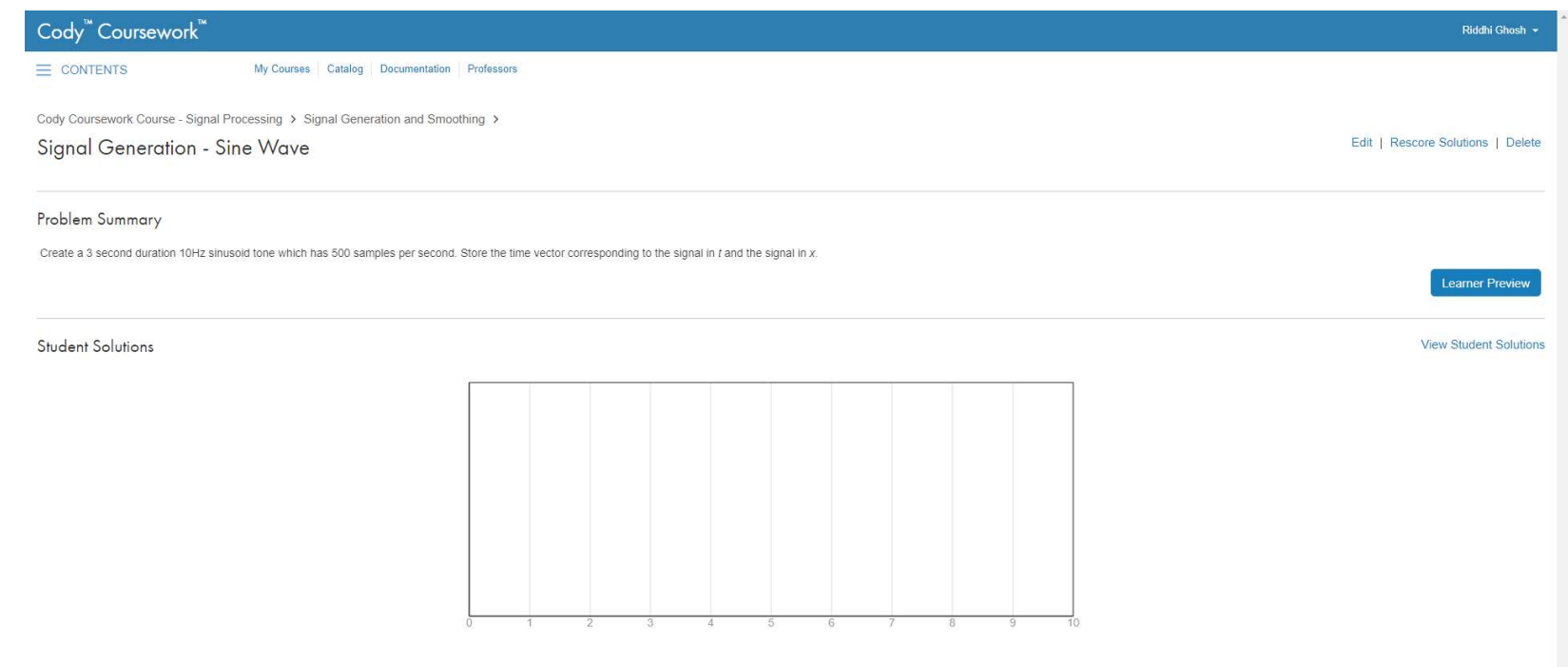

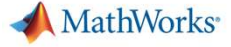

## **Workflow**

## Faculty creates a course in Cody Coursework Workflow<br>
Faculty creates a course<br>
in Cody Coursework<br>
Assignments with Problem<br>
Sets<br>
• Invites Students to the course<br>
• Assignments<br>
• Assignments<br>
• Assignments<br>
• Assignments<br>
• Assignments<br>
• Assignments<br>
• Assignme Workflow<br>
Faculty creates a course<br>
in Cody Coursework<br>
• Assignments with Problem<br>
Sets<br>
• Invites Students to the course<br>
• Students solutions<br>
• Students solutions<br>
• Students solutions<br>
• Students solutions<br>
• Students

- Sets **Sets Sets Sets Sets**
- 

## Student receives an email with an invite to the course Student receives an email<br>
with an invite to the<br>
course<br>
Assignments with problems<br>
Assignments with problems<br>
Assignments with problems<br>
on a particular date<br>
est sinstant feedback and<br>
entiss about the MATLAB<br>
students Call Student receives an email<br>
with an invite to the<br>
course<br>
Assignments with problems<br>
ests due on a particular date<br>
• Students solves the problems,<br>
ests instant feedback and<br>
estimated back and<br>
estimated back and<br>
t

- sets due on a particular date
- gets instant feedback and submits the assignment

### Learning analytics

- **Learning analytics**<br>• Faculty is able to see how<br>many students attempted the<br>problems in the assignment,<br>how many got it correct,<br>number of attempts many students attempted the problems in the assignment, how many got it correct, number of attempts **Learning analytics**<br> **Learning analytics**<br>
Faculty is able to see how<br>
many students attempted the<br>
problems in the assignment,<br>
how many got it correct,<br>
number of attempts<br>
Faculty also able to download<br>
the MATLAB code
- the MATLAB code submitted and the submission data in CSV format

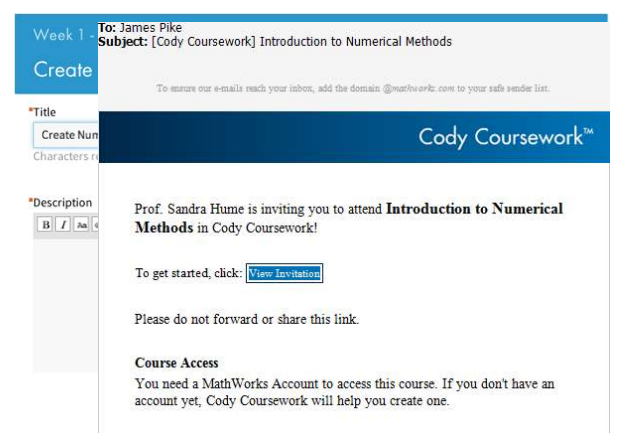

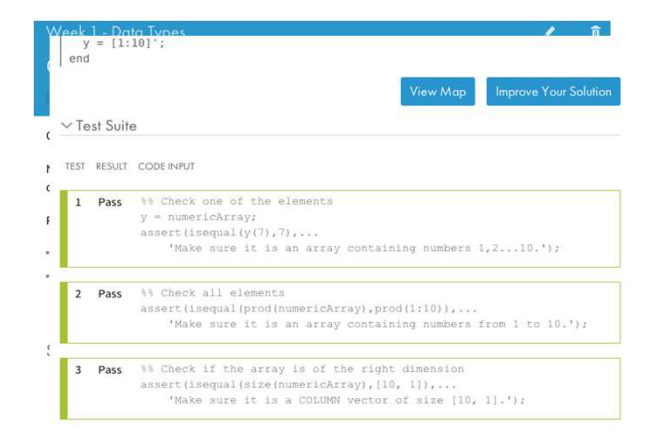

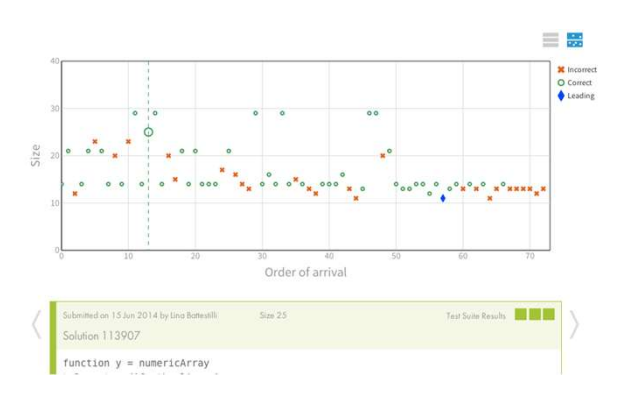

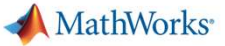

## Key points to be noted

https://coursework.mathworks.com

MathWorks hosted

Rey points to be noted<br>
https://coursework.mathworks.com<br>
MathWorks hosted<br>
Runs a cloud version of MATLAB – No local installation of MATLAB necessary

# Cody Coursework – Student Workflow

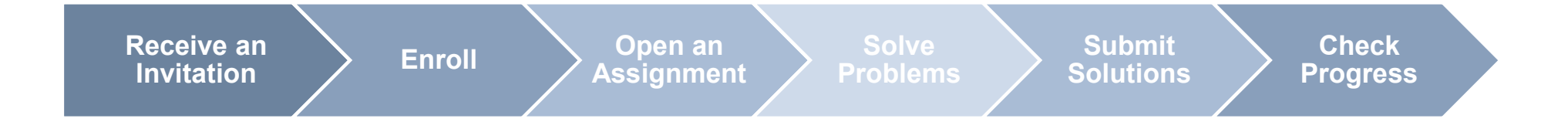

### MATLAB EXPO 2018

10

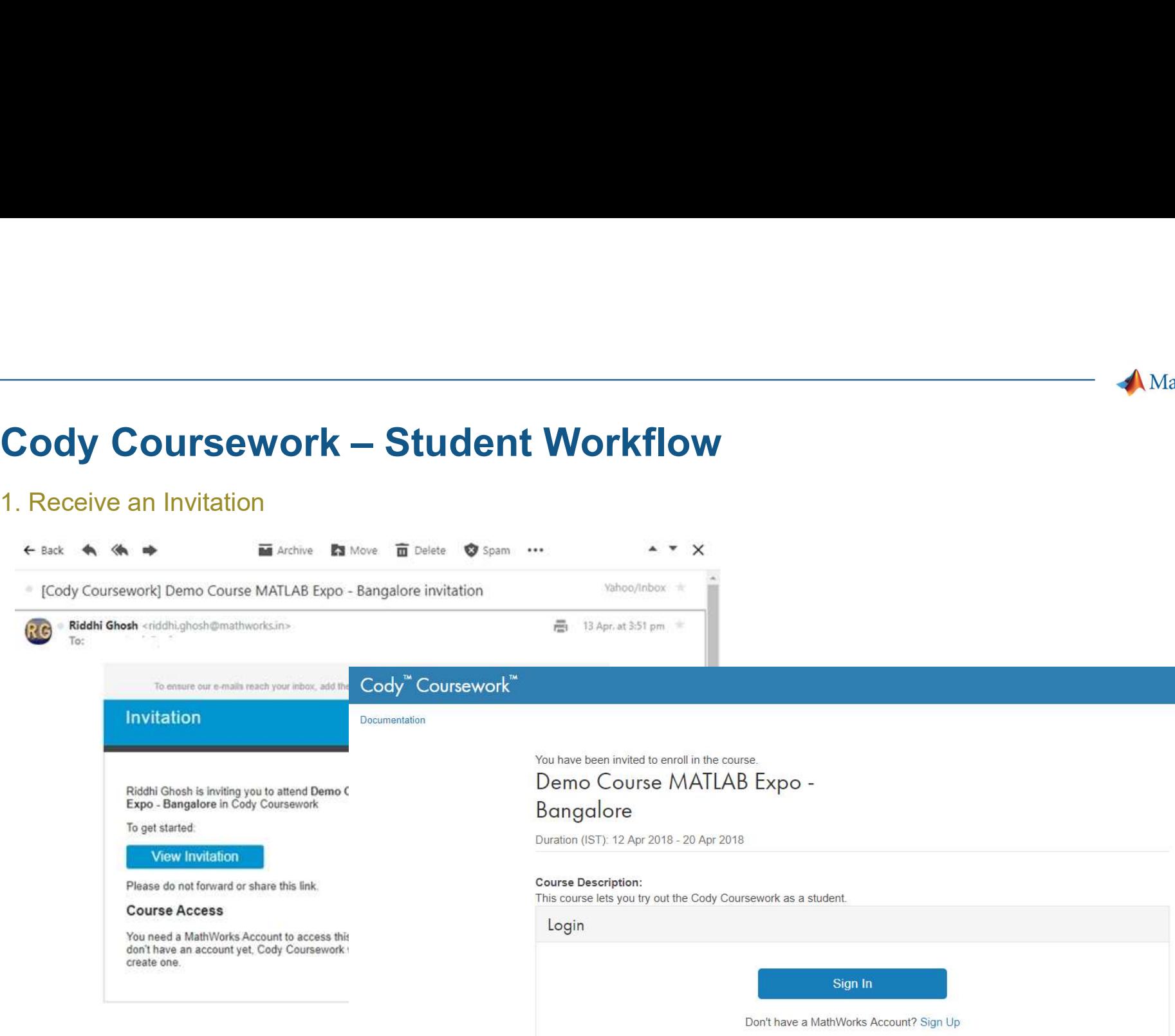

### 1. Receive an Invitation

MATLAB EXPO 2018

Cody Coursework is a benefit of Software Maintenance Service. Learn more about Cody Coursework.

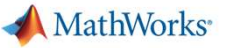

# **Cody Coursework – Student Workflow**<br>2. Enroll<br>1. Construction

### 2. Enroll

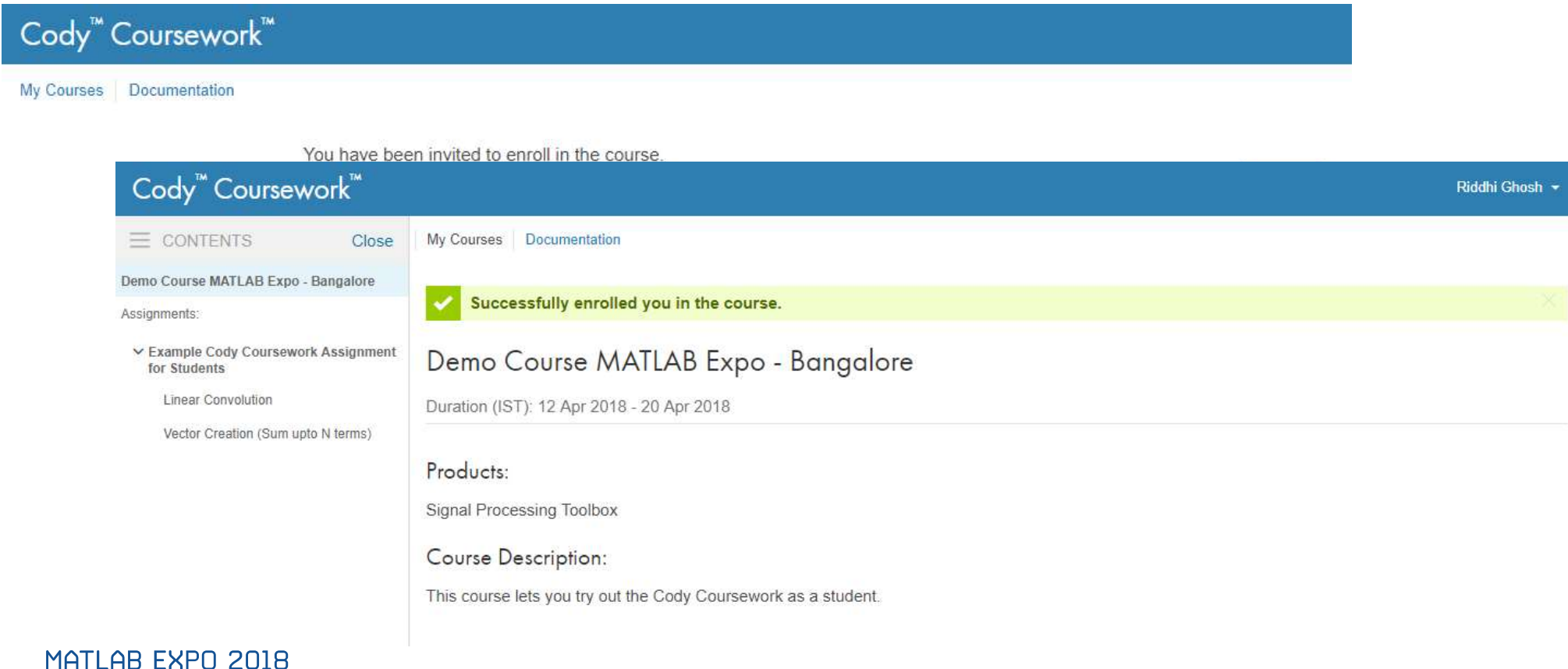

# **Cody Coursework – Student Workflow**<br>3. Open an Assignment<br>Cody: Coursework

## 3. Open an Assignment

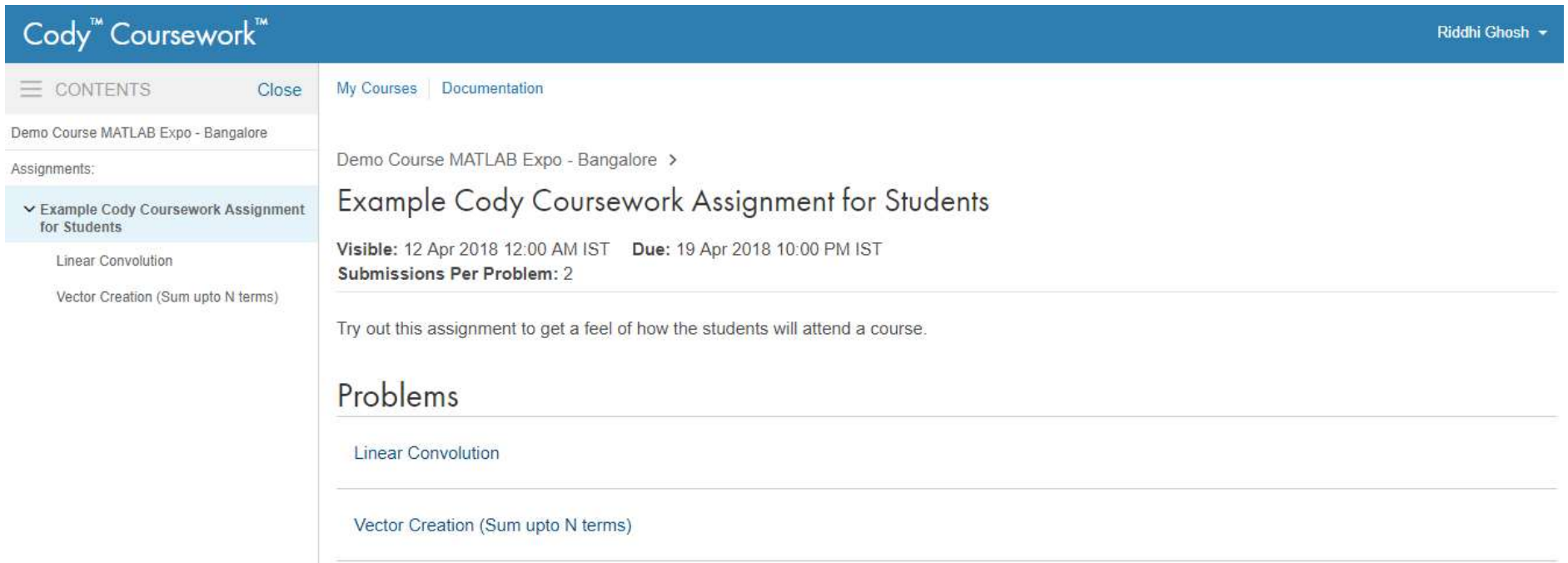

# Cody Coursework – Student Workflow<br>4. Solve Problems<br>accourseMATLAB Exge - Bangable > Easingle Cody Coursework Assgrimment for Buddens >

### 4. Solve Problems

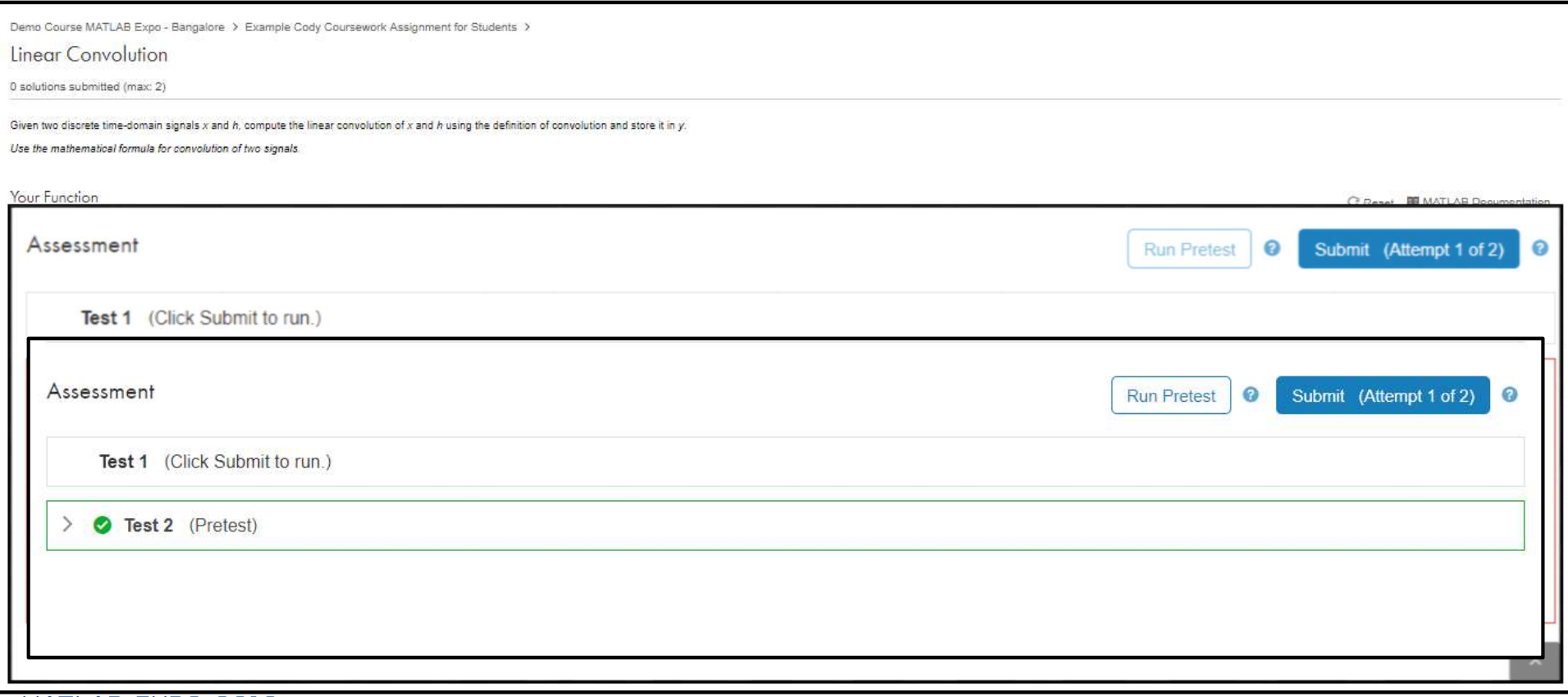

# Cody Coursework – Student Workflow<br>5. Submit Solutions<br>Cody"Coursework"

### 5. Submit Solutions

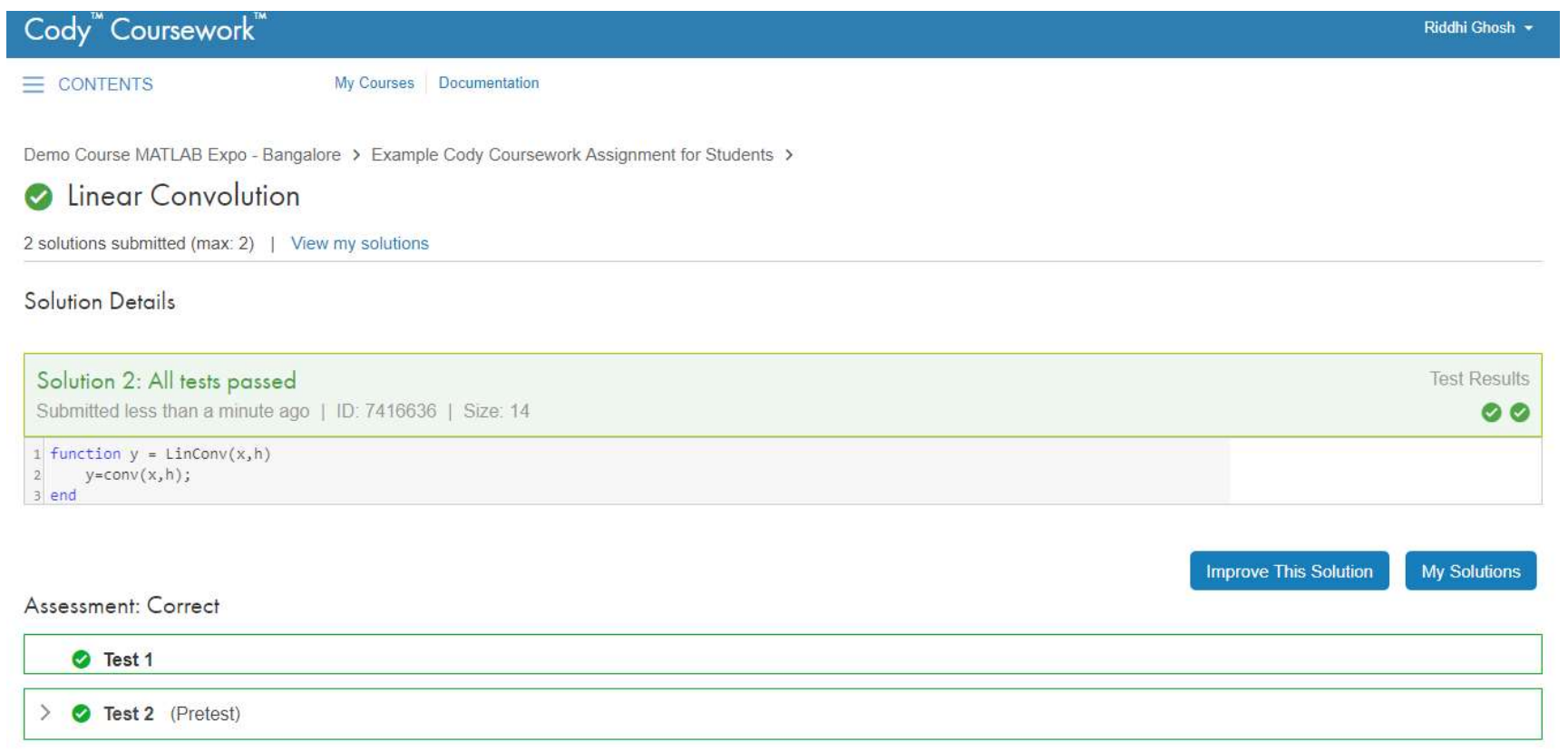

# Cody Coursework – Student Workflow<br>
Check Progress<br>
Cody"Coursework"

### 6. Check Progress

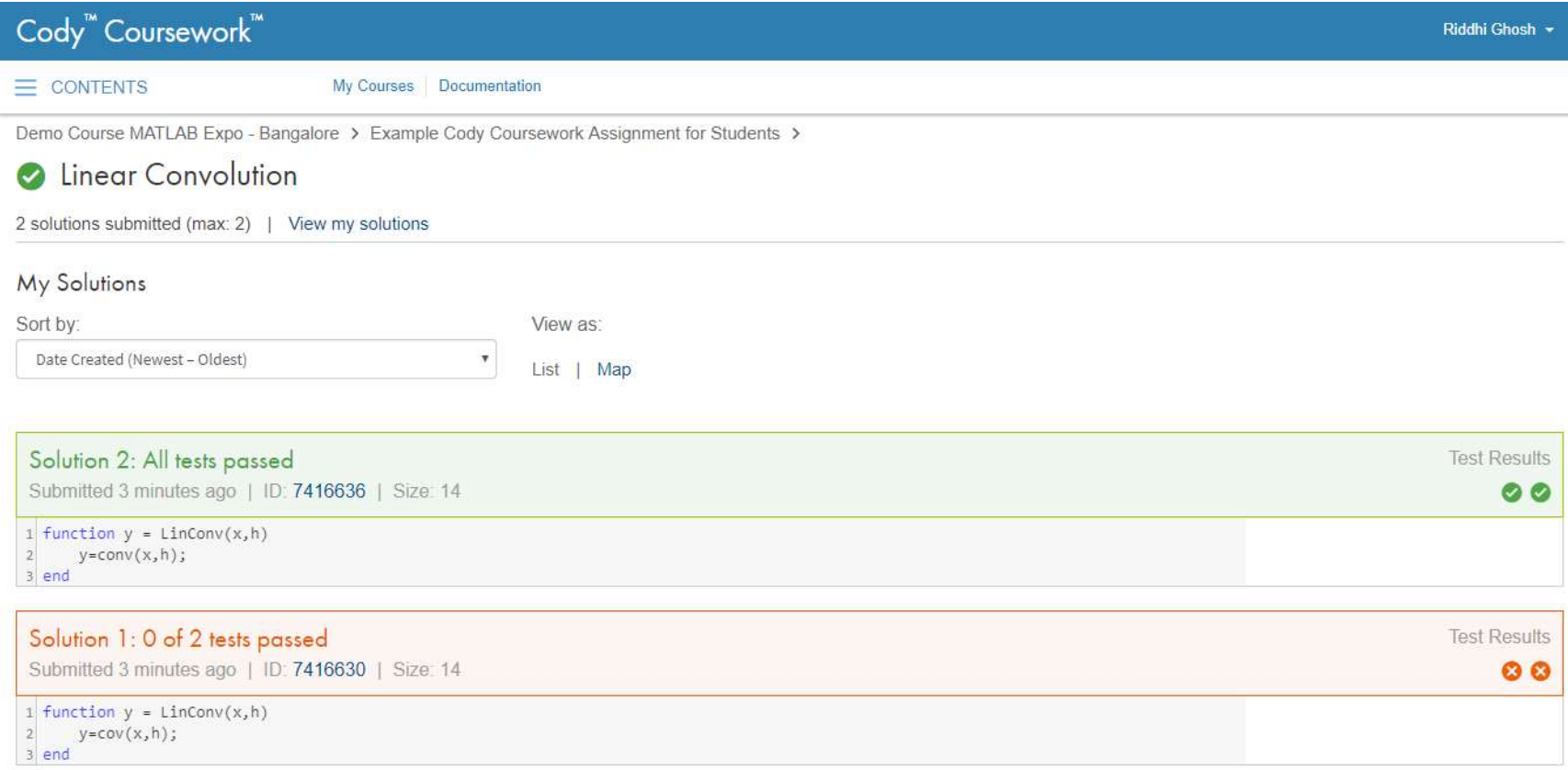

# Cody Coursework – Student Workflow

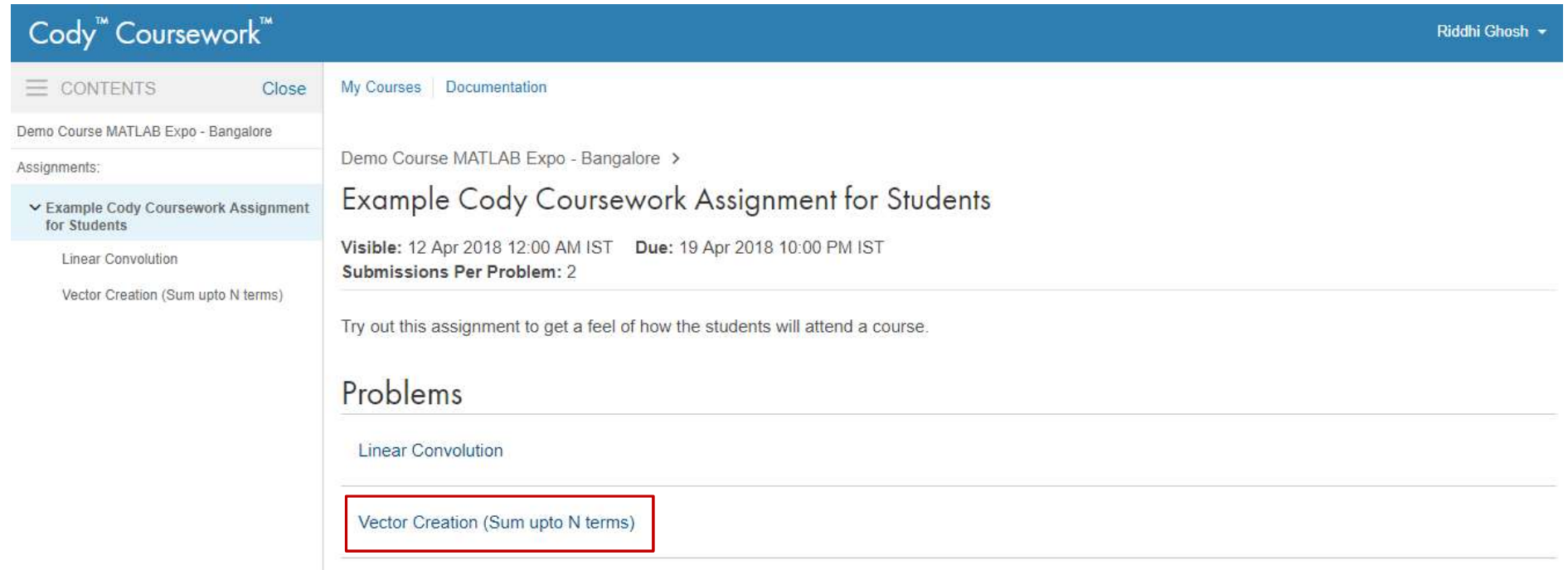

### MATLAB EXPO 2018

17

# Cody Coursework – Instructor Workflow

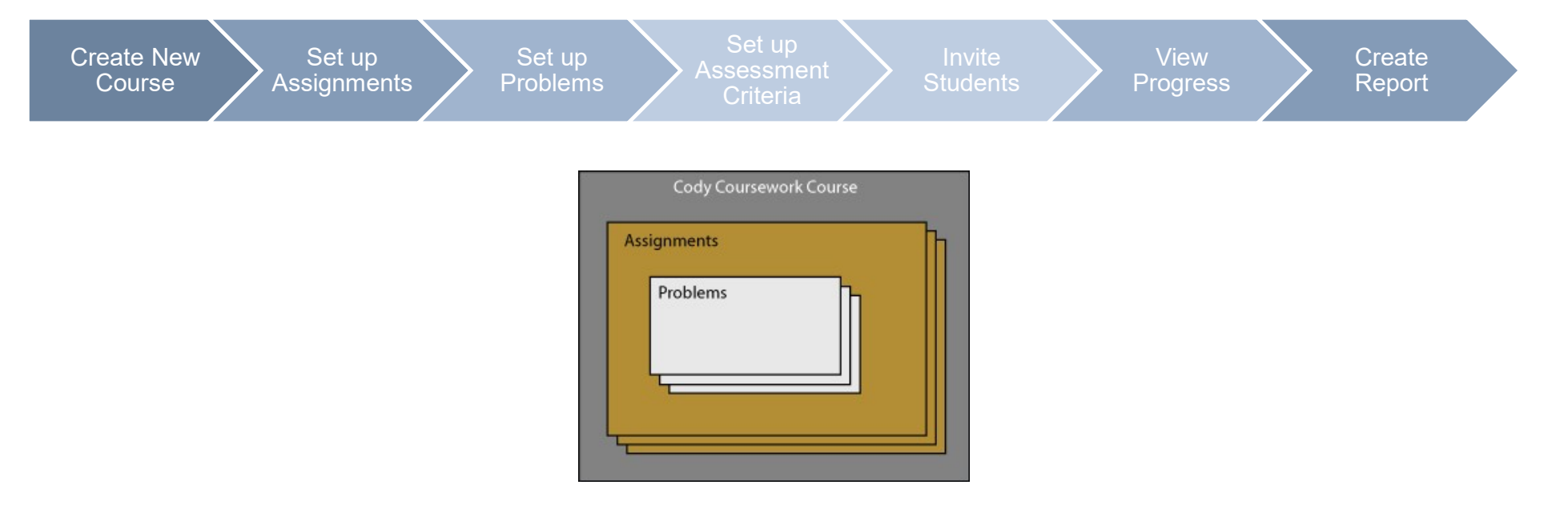

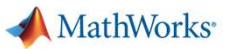

## Course Setup Demo

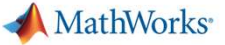

# Cody Coursework – Assessment Workflow

### Student Submissions

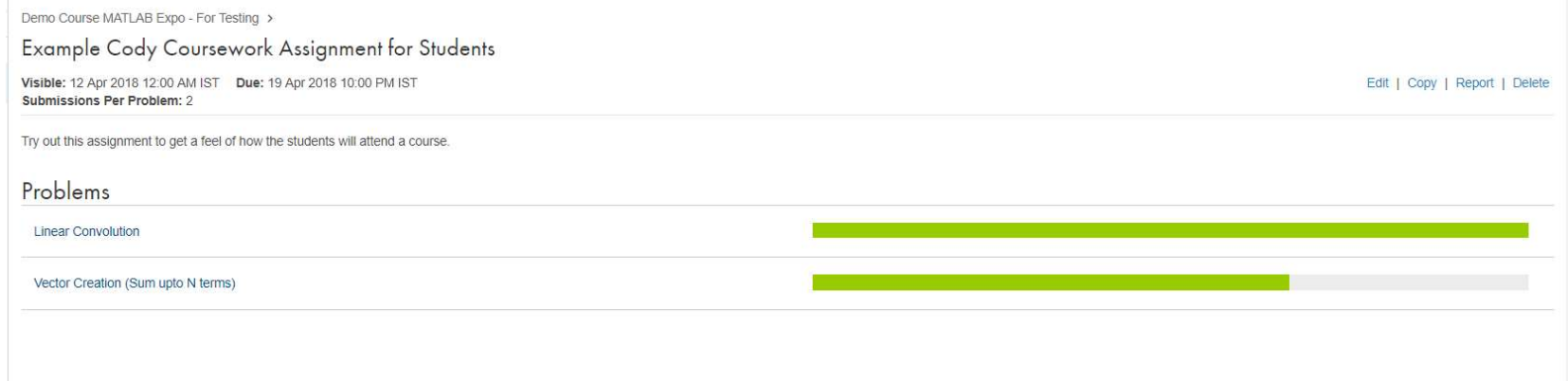

# Cody Coursework – Assessment Workflow

### Solutions Map

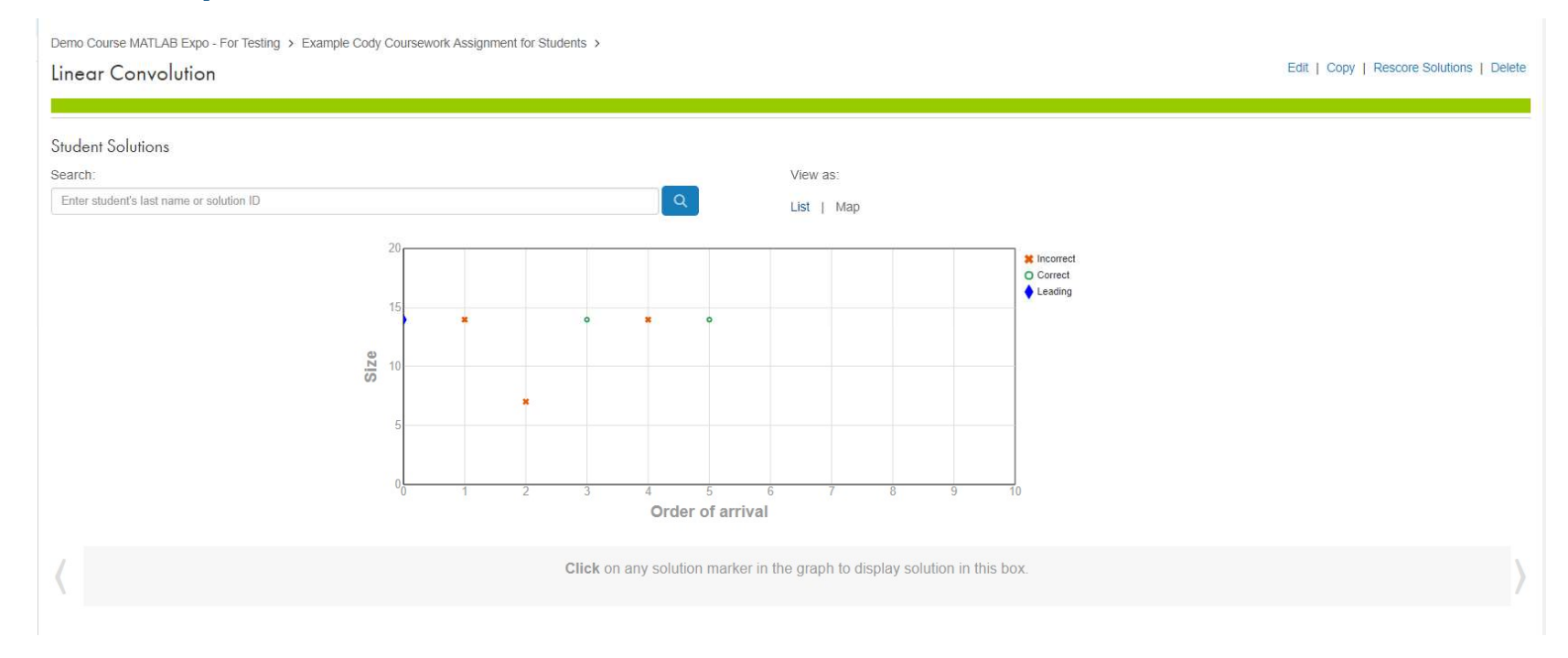

# Cody Coursework – Assessment Workflow

### Rescore Solutions

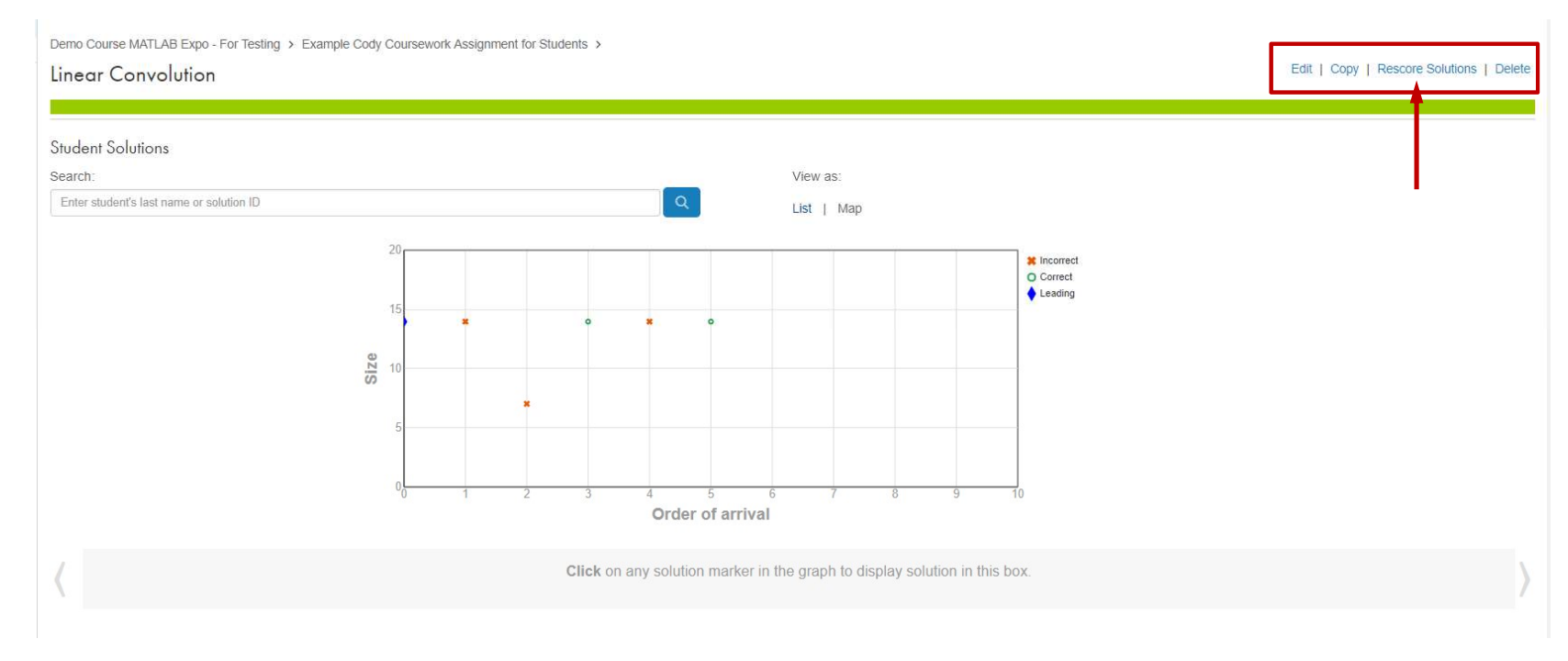

# Cody Coursework – Assessment Workflow

### Create Reports

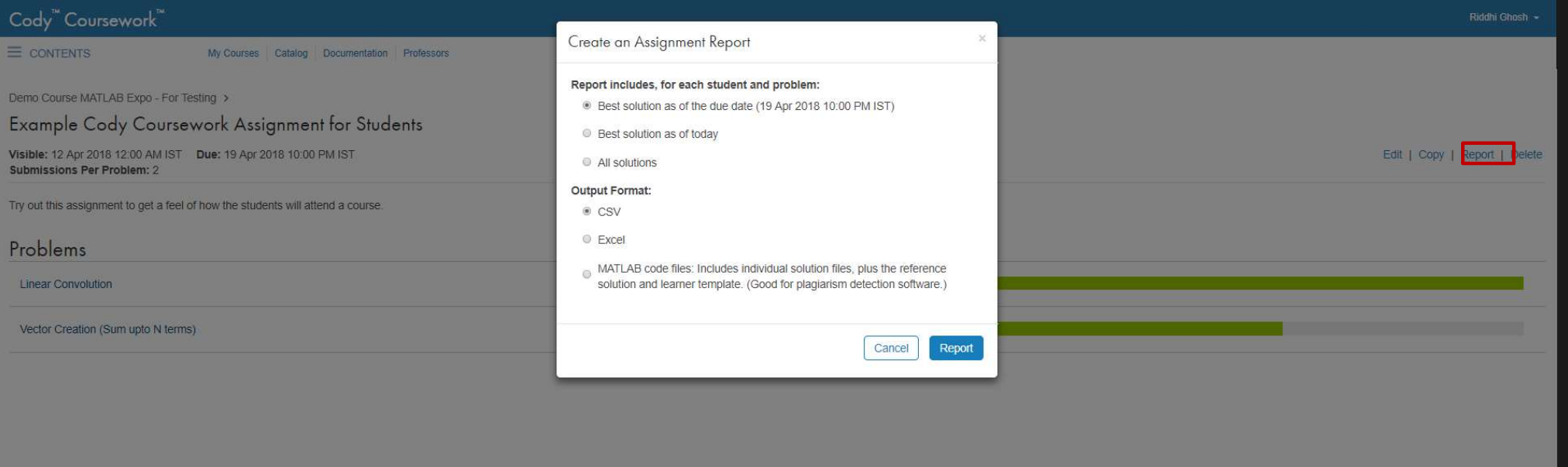

# Cody Coursework - Benefits

- 1. Auto-grade MATLAB Scripts and Functions
- 2. Immediate Student Feedback
- 3. Learning Analytics

Saves time on grading **Benefits** 

Student engagement

Improves student learning outcomes

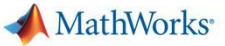

## **Resources**

- https://coursework.mathworks.com/
- https://in.mathworks.com/academia/cody-coursework
- https://in.mathworks.com/videos/matlab-cody-coursework-setting-up-acourse-92602

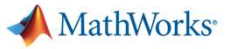

## Use Case at Technical University Eindhoven

### TU Eindhoven

**100% Score on all the MATLAB assignments.** The MATLAB assignments are a great platform. The fact that you can get improvement is a highly effective tool that saves time and uses MATLAB, cody Coursework is a highly effecti Professor Quote: I am advocating for expanded use of Cody Coursework at TU/e. As some of my colleagues have already discovered, for any course that uses MATLAB, Cody Coursework is a highly effective tool that saves time and work and fully engages students in the course assignments.

- "The fact that you can get immediate feedback (or confirmation) on a quite complicated piece of code is really neat, and without it, debugging your own code would really be a mess. It also **motivated me to get** uses MATLAB, Cody Coursework<br>
"The fact that you can get immediate feedback (or confirmat<br>
really neat, and without it, debugging your own code would r<br>
100% score on all the MATLAB assignments." Joost P.<br>
"Cody Coursework • "The fact that you can get immediate feedback (or confirmation) on a quite complicated piece of code is really neat, and without it, debugging your own code would really be a mess. It also motivated me to get 100% scor
- waiting for the instructor evaluation. " Manoj P.
- " "My experience with Cody Coursework was very positive. The **green checkboxes are an extra** motivation to get a high grade." Koen B.
- "The most useful feature of Cody Coursework was the ability to check our solutions against various test cases, which helped in debugging our code and formulating it in a much more generalized manner."

MATIRearned a lot from the MATLAB assignments in a relative short period." Ruud S.

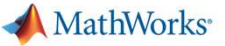

## Call To Action

- **IDENTIFY USE OF MATLAB in your coursework and assignments**
- Look at Cody Coursework documentation to learn more about how to create a course
- Reach out to us if you need help setting up a course
	- Riddhi.Ghosh@mathworks.in
	- Ramanuja.Jagannathan@mathworks.in
	- Viju.Ravichandran@mathworks.in